## Section 14.9: Total Area and Area Between Curves.

## Review of Graphs.

In order to compute areas between curves, it is important that you can generate a graph for the given situation. You are expected to know the graphs of the following:

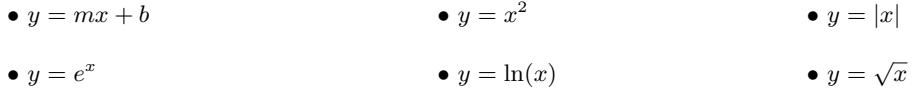

You should also be able to move these graphs up/down/left/right as well as reflect/translate. See the examples below.

**Example #1:** Give a sketch of the following functions below.

(a) 
$$
y = -(x+5)^2 - 3
$$
   
 (b)  $y = \ln(x-4)$    
 (c)  $y = \sqrt{9-x} + 3$ 

## Total Area.

Whenever a function  $f(x)$  takes on negative values on an interval [a, b], the definite integral of  $f(x)$  over [a, b] will result in an aggregate area. This means that you might have cancelations with the negative and positive regions.

To compute the **total area** bounded by the graph of a function  $y = f(x)$  and the x-axis when the function takes on both positive and negative values, you must break up the interval  $[a, b]$  into monotonic subintervals. The correct total area will then be the result of the absolute values of the areas of each subinterval.

It will be a good idea to graph your integrand so that you can determine which sections of its graph falls above or below the  $x$ -axis.

Examples: Compute the total area of the following functions in the given interval.

- 1.  $f(x) = x^2 16$  over the interval  $[0, 6]$ .
- 2.  $g(x) = e^x 1$  over the interval  $[-2, 2]$ .

## Area Between Curves.

If  $u(x)$  and  $v(x)$  are continuous with  $u(x) \ge v(x)$  throughout [a, b], then the area between the curves from a to b is the integral of  $(u(x) - v(x))$  from a to b:

$$
A = \int_{a}^{b} [u(x) - v(x)] dx
$$

This value will be a positive total area. Notice that this definition is dependent on  $u(x)$  being above  $v(x)$ .

The following examples will illustrate the concept.

Examples: For the pair of functions given below, determine the area between their curves.

- 1.  $f(x) = x + 7$  and  $g(x) = 9 x^2$ .
- 2.  $f(x) = x^3 6x$  and  $g(x) = x^2$ . (See graphic below.)

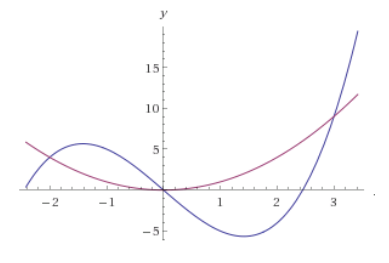